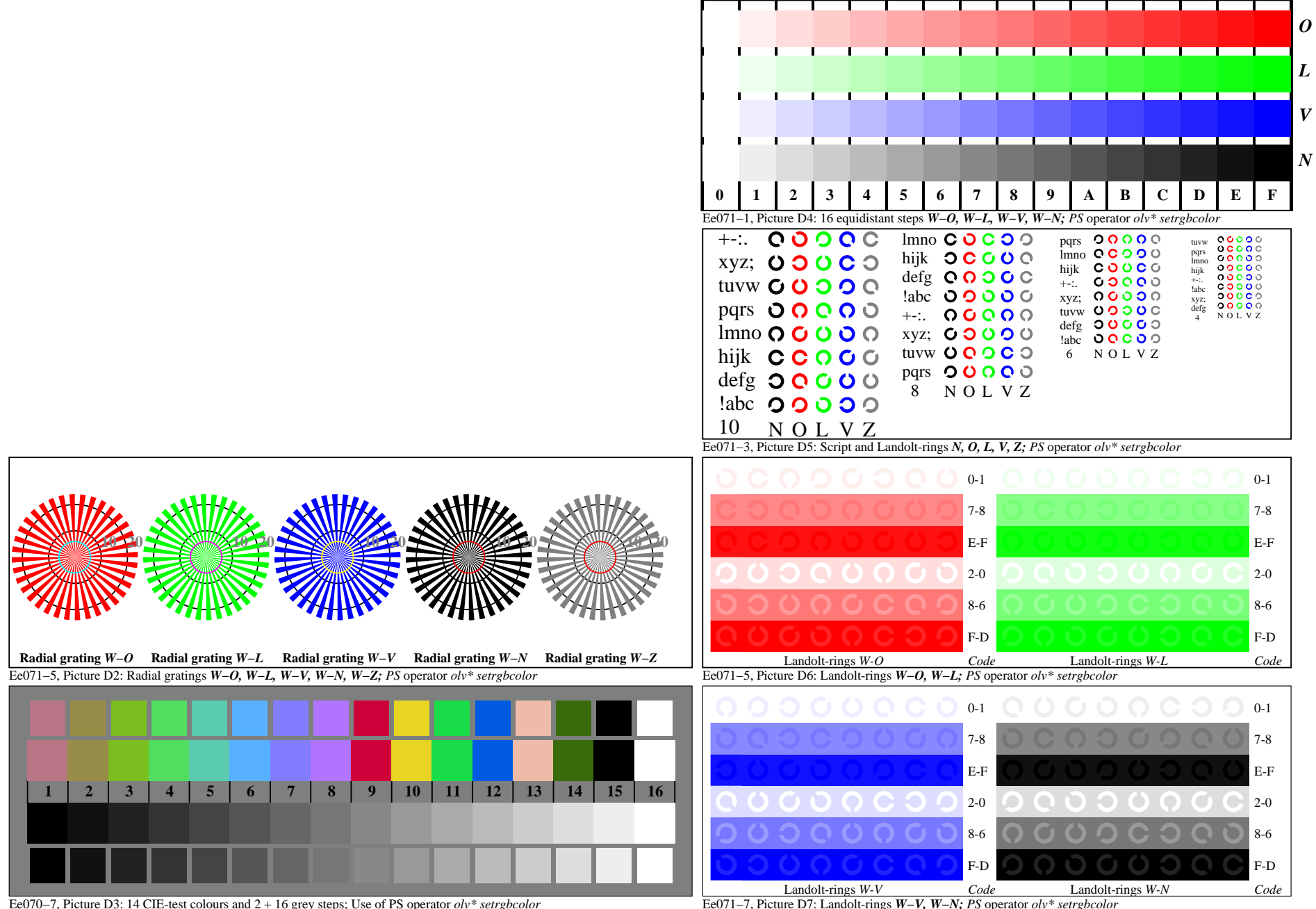

Ee060−7A, Page 1/6

Ee071−7, Picture D7: Landolt-rings *W−V, W−N; PS* operator *olv\* setrgbcolor* 

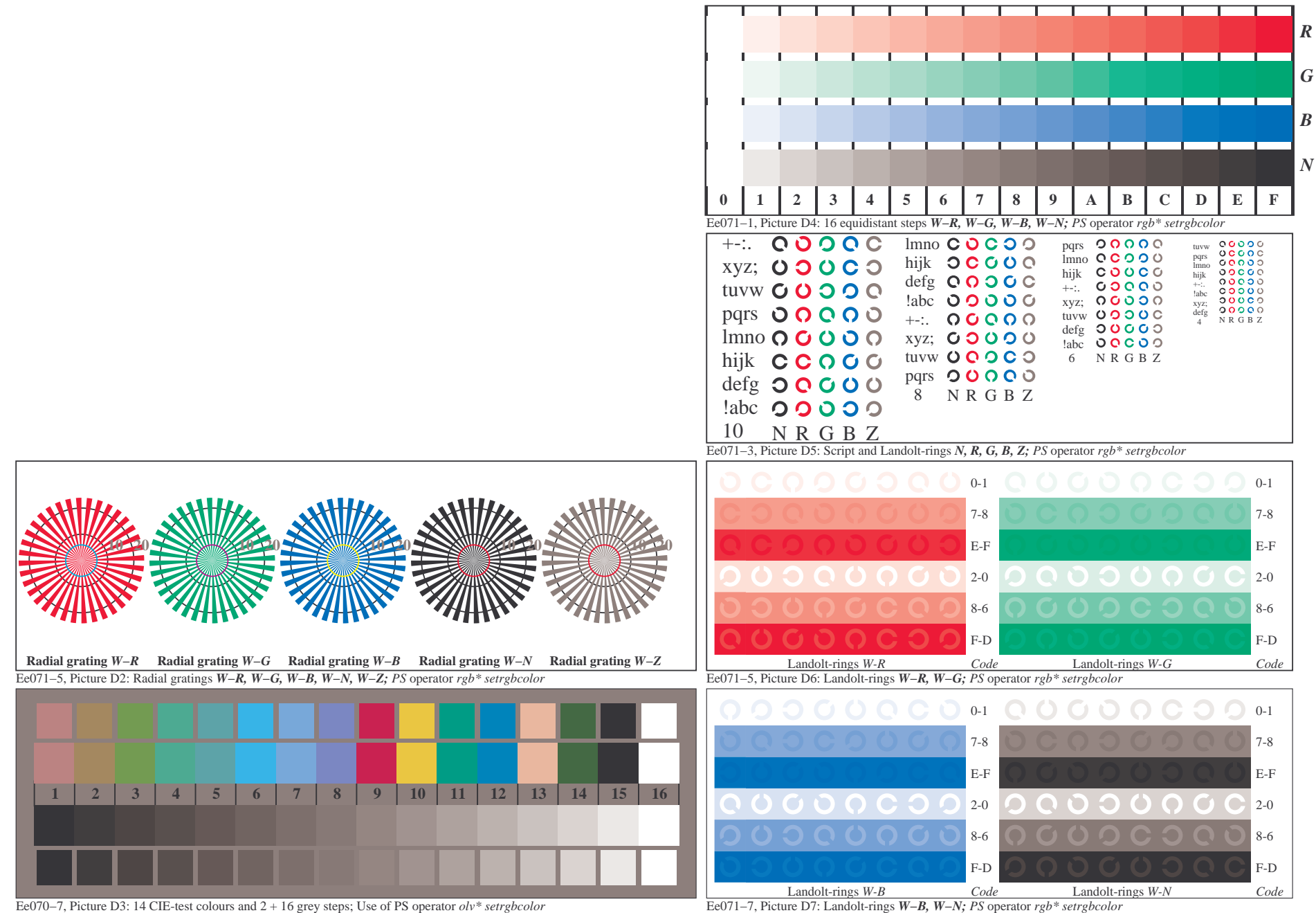

Ee060−7A, Page 2/6

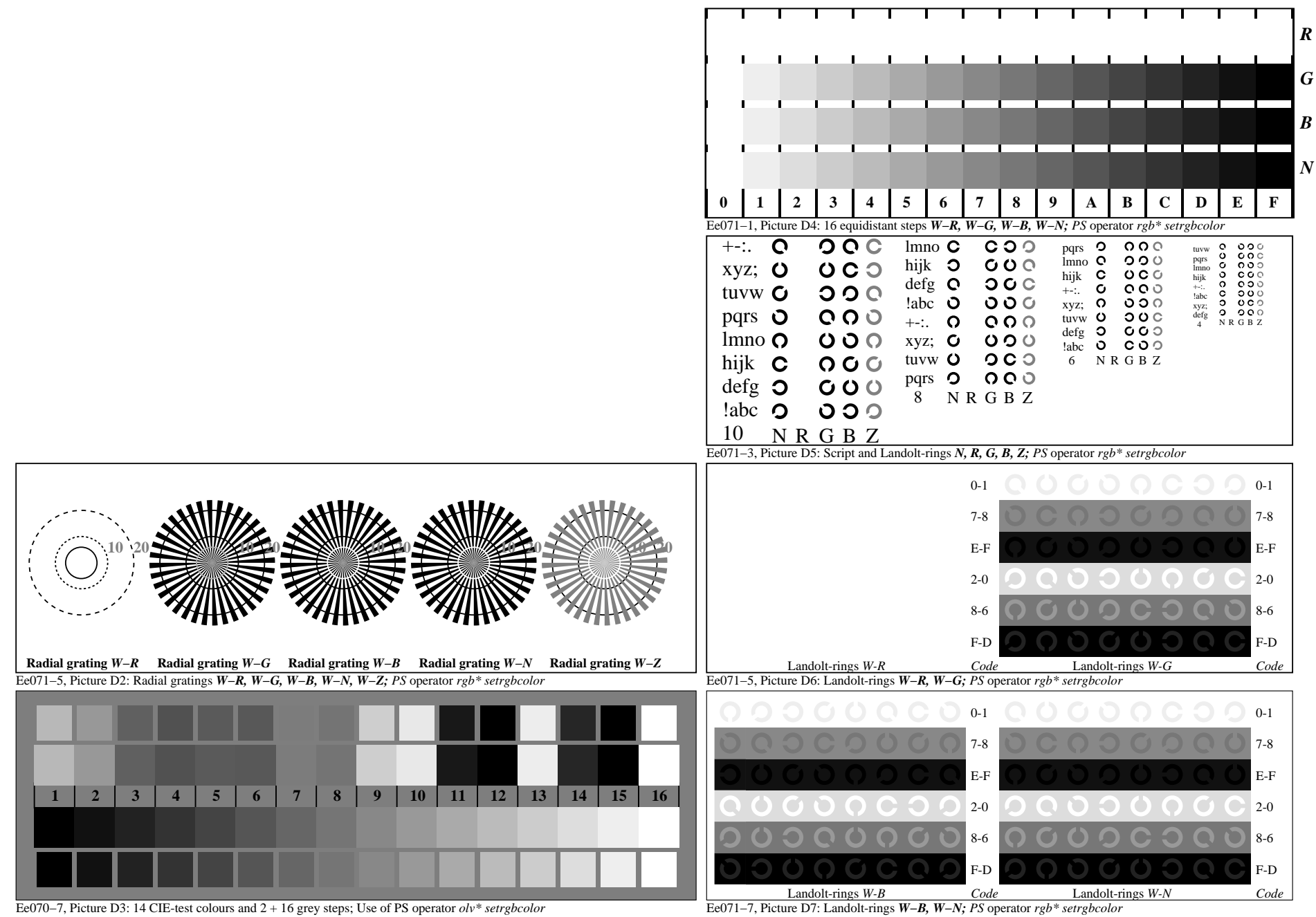

Ee060−7A, Page 3/6

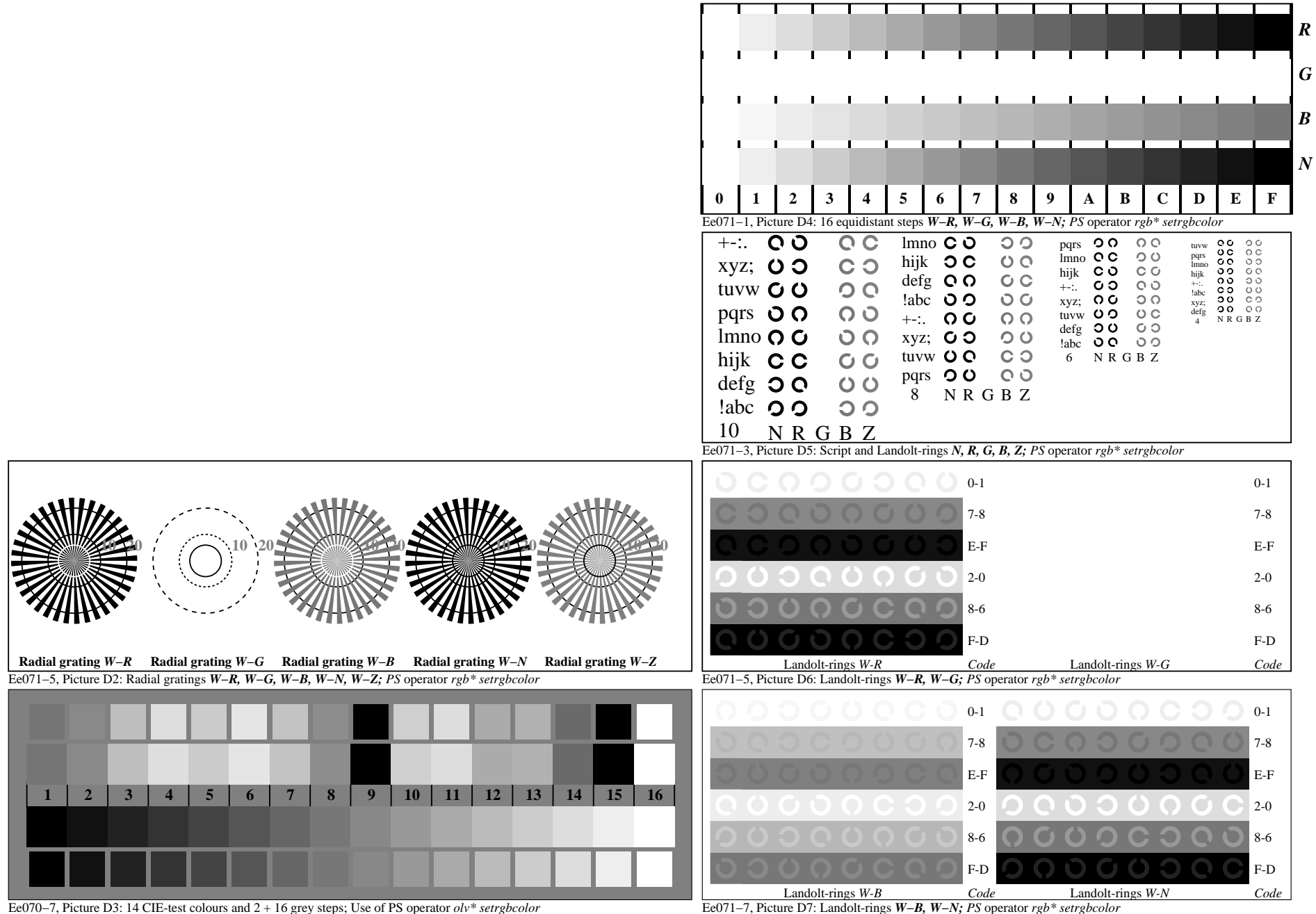

Ee060−7A, Page 4/6

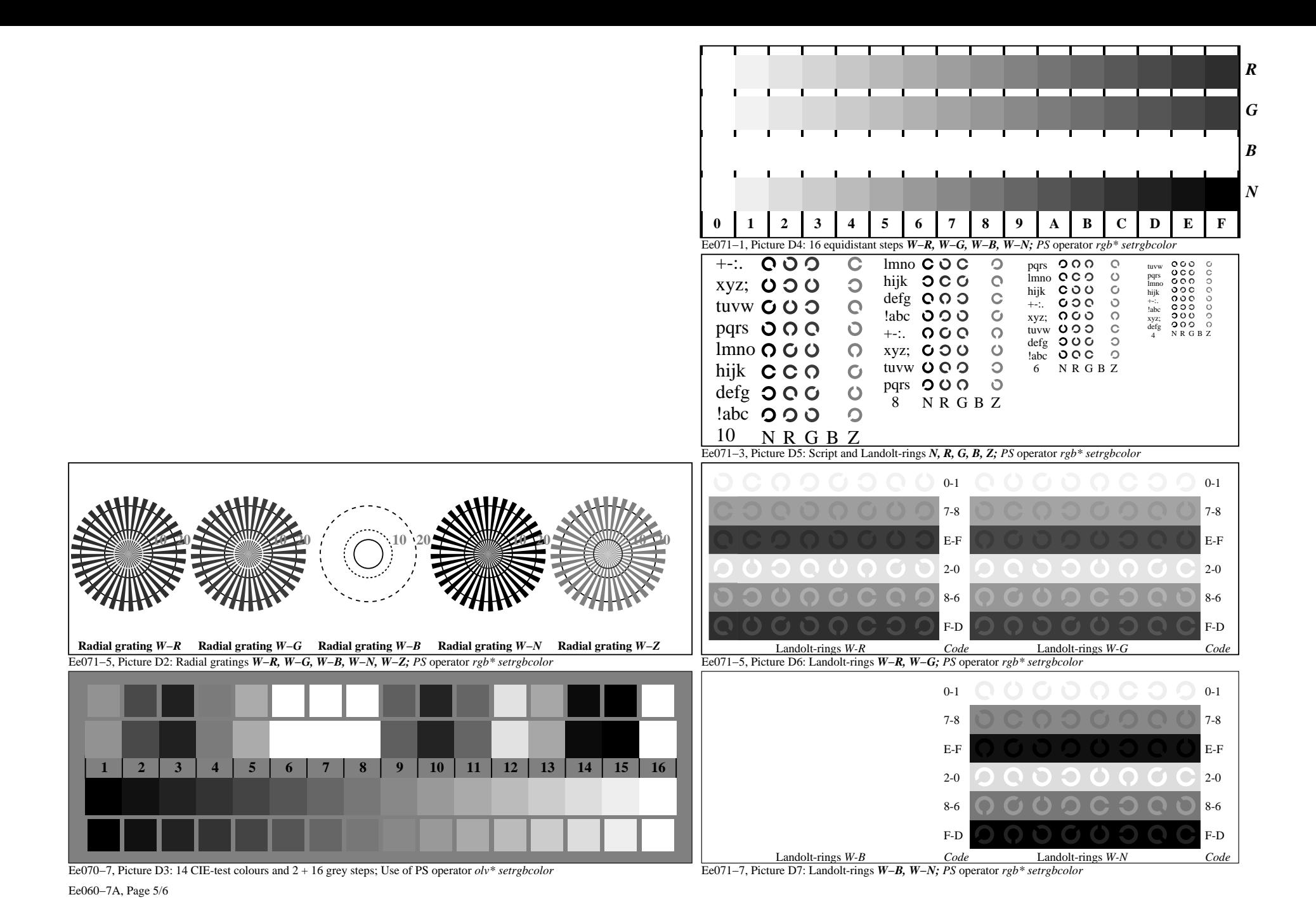